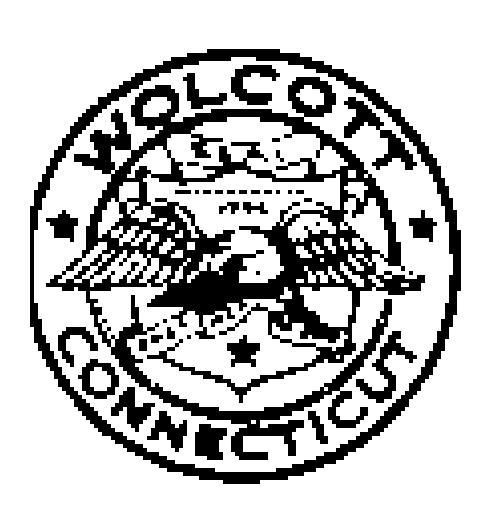

# **Wolcott Public Schools**

**154 Center Street Wolcott, Connecticut 06716 www.wolcottps.org – 203-879-8183**

## **High School Curriculum Career and Technology Education Grade 9 to 12**

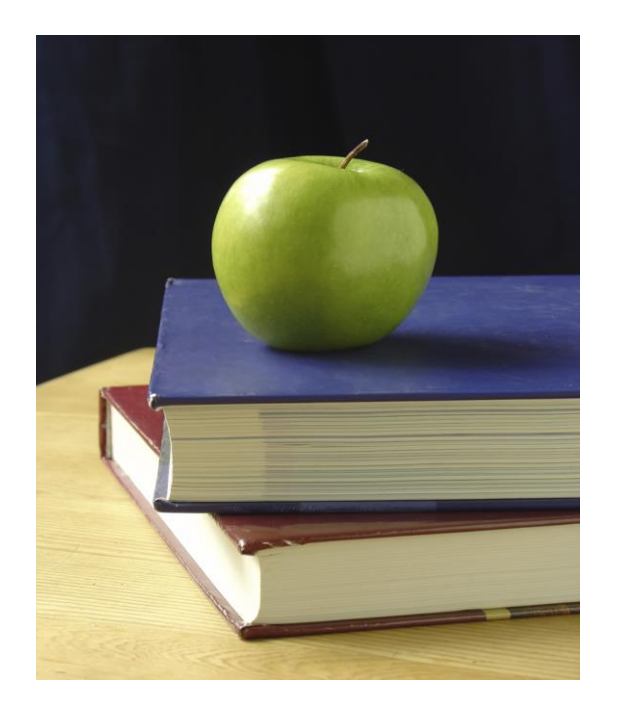

*Children are our Future…*

## *Acknowledgements*

*Curriculum Writers:*

*John Matthews*

*We acknowledge and celebrate the professionalism, expertise, and diverse perspectives of these teachers. Their contributions to this curriculum enrich the educational experiences of all Wolcott students.*

*Mr. Frank Purcaro Director of Curriculum and Professional Development*

*\_\_\_\_\_\_\_\_\_\_\_\_\_\_\_\_\_\_\_\_\_\_\_\_\_\_\_\_\_\_\_\_\_\_*

*Date of Presentation to the Board of Education: Sept. 10, 2015* 

*Computer Assisted Drafting and Design* 

#### **Mission Statement:**

*The mission of the Wolcott Public Schools is to promote the academic, social, and emotional development of all students to become contributing members of the global community.*

#### **Departmental Philosophy:**

Design is the basic element in all STEM disciplines. It is found in science in creating investigations that help students understand their physical world; in technology students find design in the creation of tools and materials to make their world easier to manage; engineering is all about the design process. New ideas are designed, tested, changed and designed again based on the results of testing; mathematics uses design to solve complex and challenging problems. It is engineering that the design concepts are mastered and applied to real world solution. Design (through engineering) is the method to solve practically any problem and is how students will learn to change their environment to meet their own and the community's needs and desires.

 STEM will provide students with the knowledge and practice necessary to transfer acquired skills in new and unfamiliar situations. With a rapidly changing world, students will be required to take what they already know and achieve and apply it in situations that cannot be imagined today. Change is the one constant throughout a student's life, learning to adapt and command change cannot be left for chance but must be taught and practiced.

#### **Course Description:**

#### **CADD / TECHNICAL DRAFTING**  *Grades 9-12, 1 Unit*

This challenging course is designed for students with a strong math and technical background who are interested in interior design, any field of engineering, architecture, and drafting or design. Students learn basic drafting skills then prepare drawings in the CADD lab using the latest software including Solid Works, AutoCad, and various Architecture programs. Hands on engineering models will also be produced.

**Content Standard: (CT-CAD) A.** Identify and describe the basic elements used in computer aided drafting and design

**E.** Creating and Manipulating Mechanical Drawing Information: Describe and demonstrate the process for creating various types of views using a wellorganized process

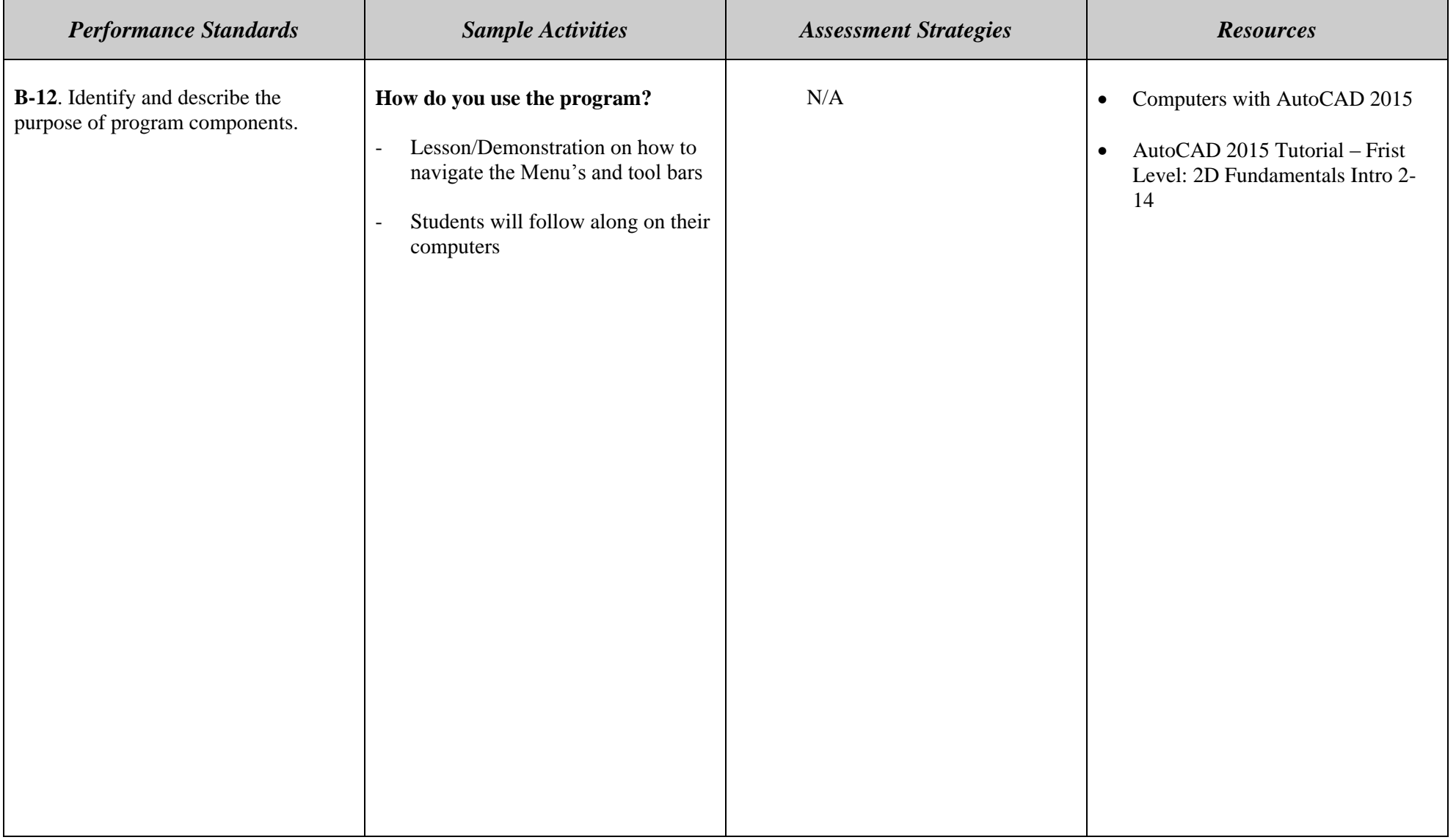

*Content Standard:* (CT-CAD) C. Describe the process of utilizing various hardware and operating systems

**E.** Creating and Manipulating Mechanical Drawing Information: Describe and demonstrate the process for creating various types of views using a wellorganized process

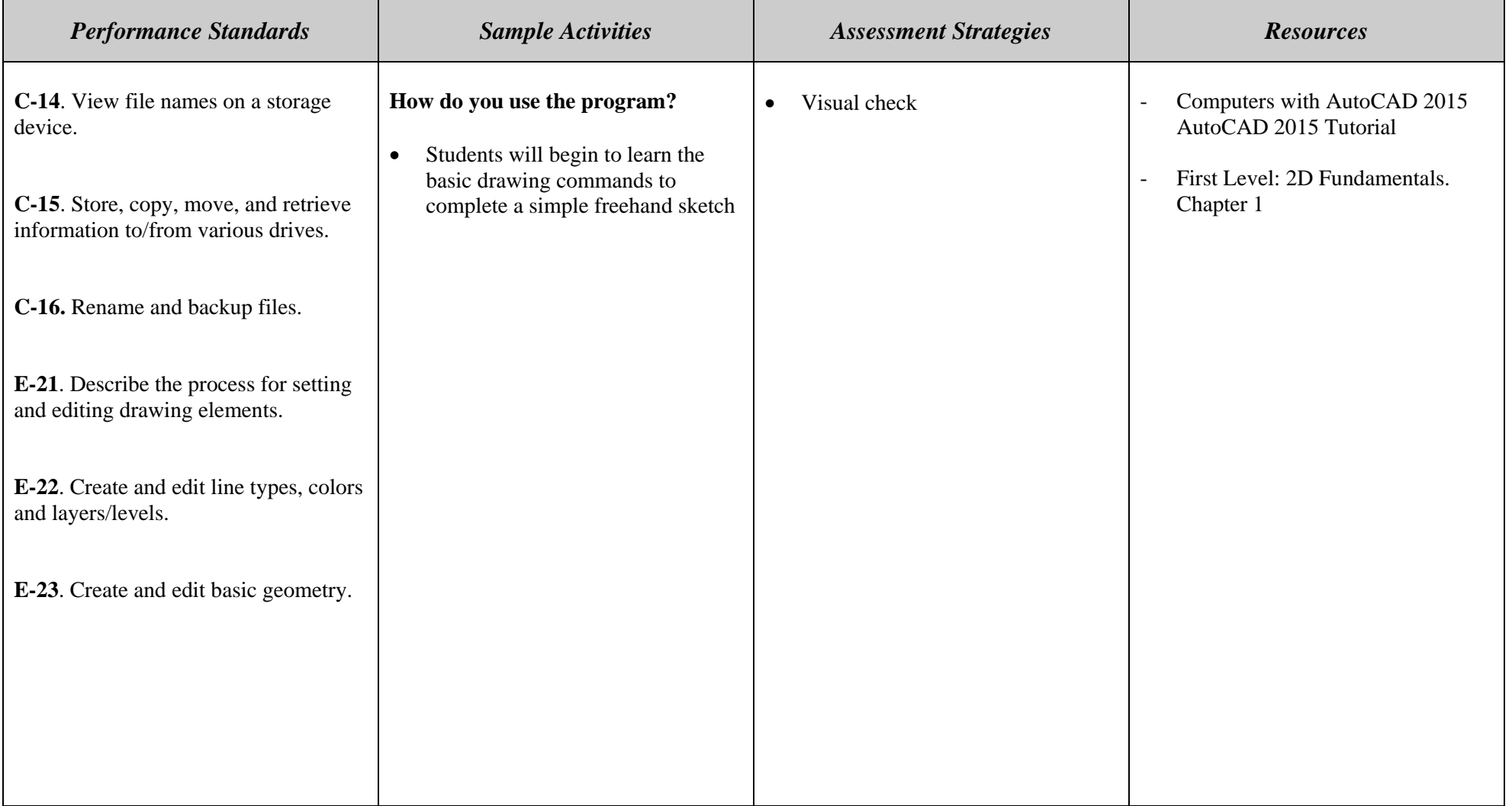

**Content Standard: (CT-CAD) A.** Identify and describe the basic elements used in computer aided drafting and design

**E.** Creating and Manipulating Mechanical Drawing Information: Describe and demonstrate the process for creating various types of views using a wellorganized process

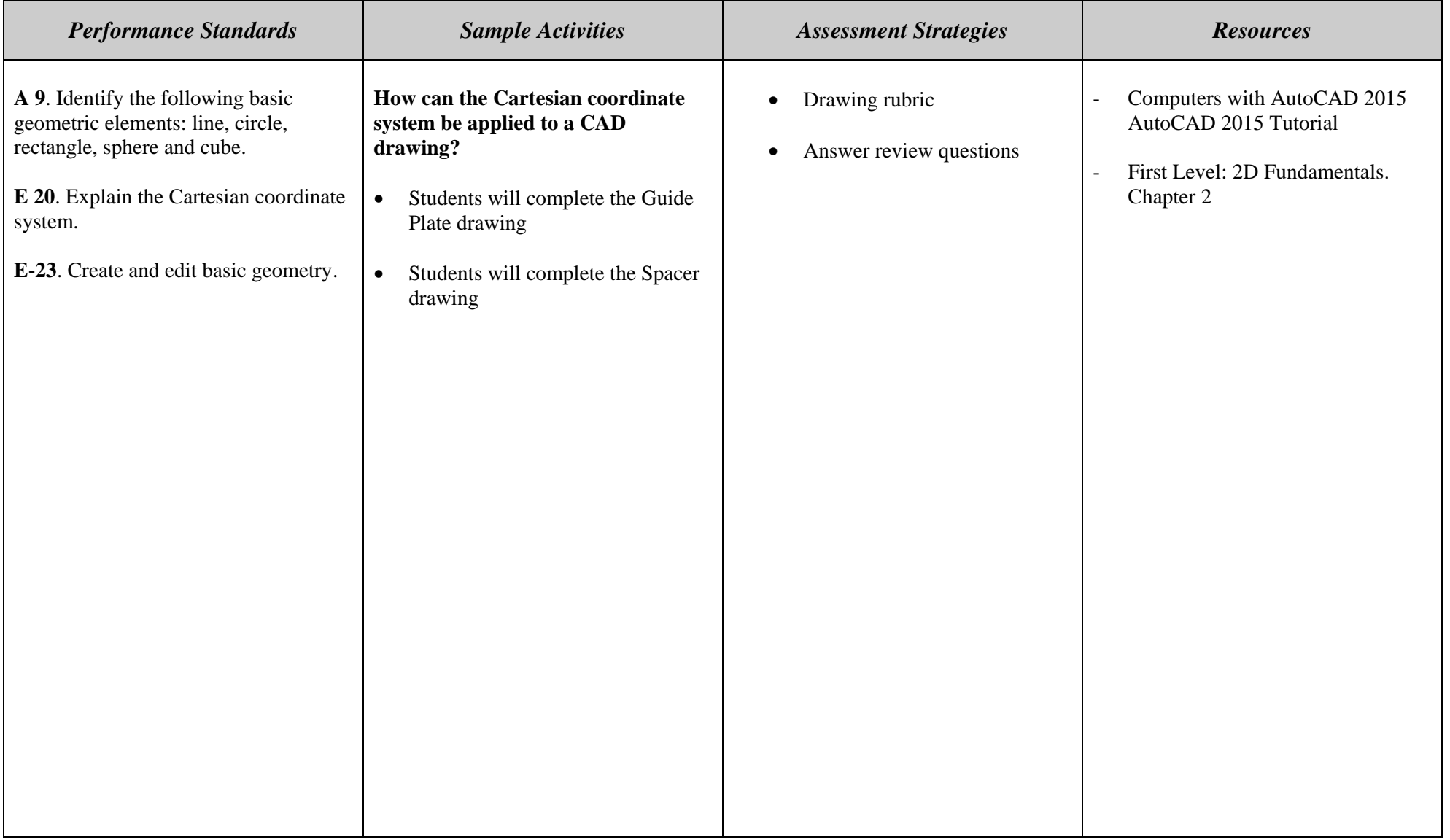

**Content Standard: (CT-CAD)** A. Identify and describe the basic elements used in computer aided drafting and design. **D. Interpreting and Reading Blueprints. E. Creating and Manipulating Mechanical Drawing Information:** Describe and demonstrate the process for creating various types of views using a well-organized process

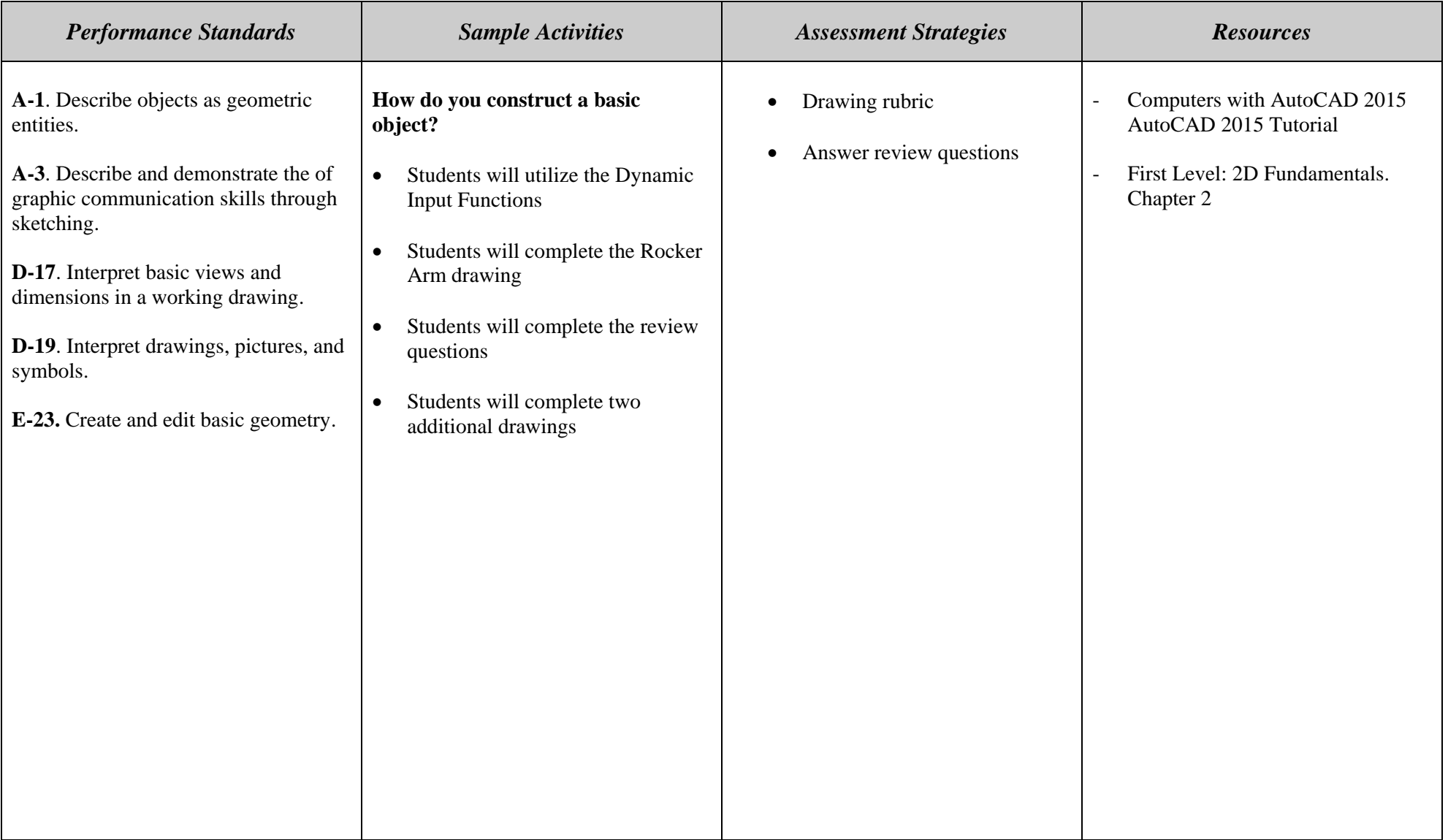

**Content Standard: (CT-CAD) A.** Identify and describe the basic elements used in computer aided drafting and design

**E.** Creating and Manipulating Mechanical Drawing Information: Describe and demonstrate the process for creating various types of views using a wellorganized process

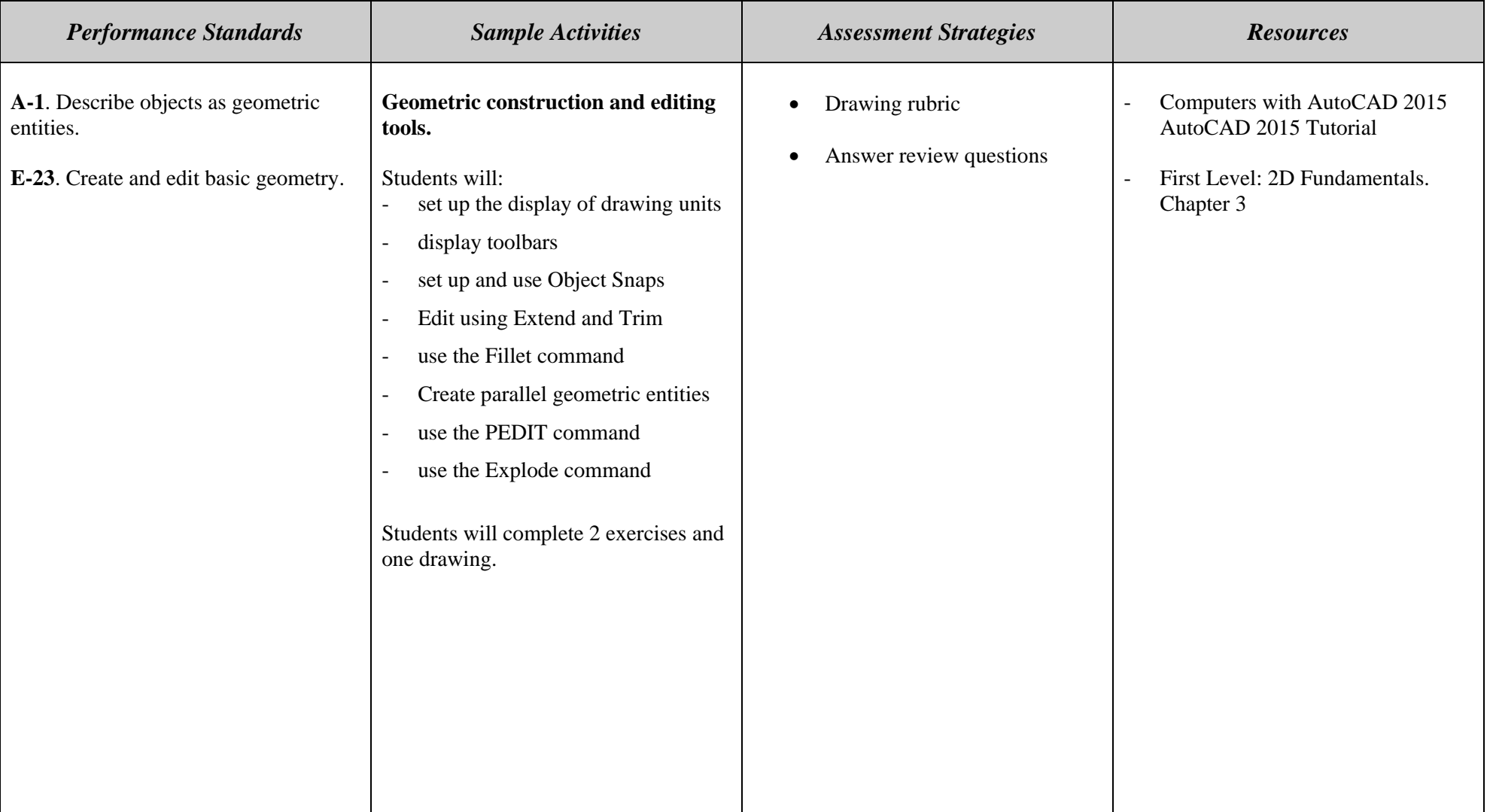

**Content Standard:** (CT-CAD) **E.** Creating and Manipulating Mechanical Drawing Information: Describe and demonstrate the process for creating

various types of views using a well-organized process

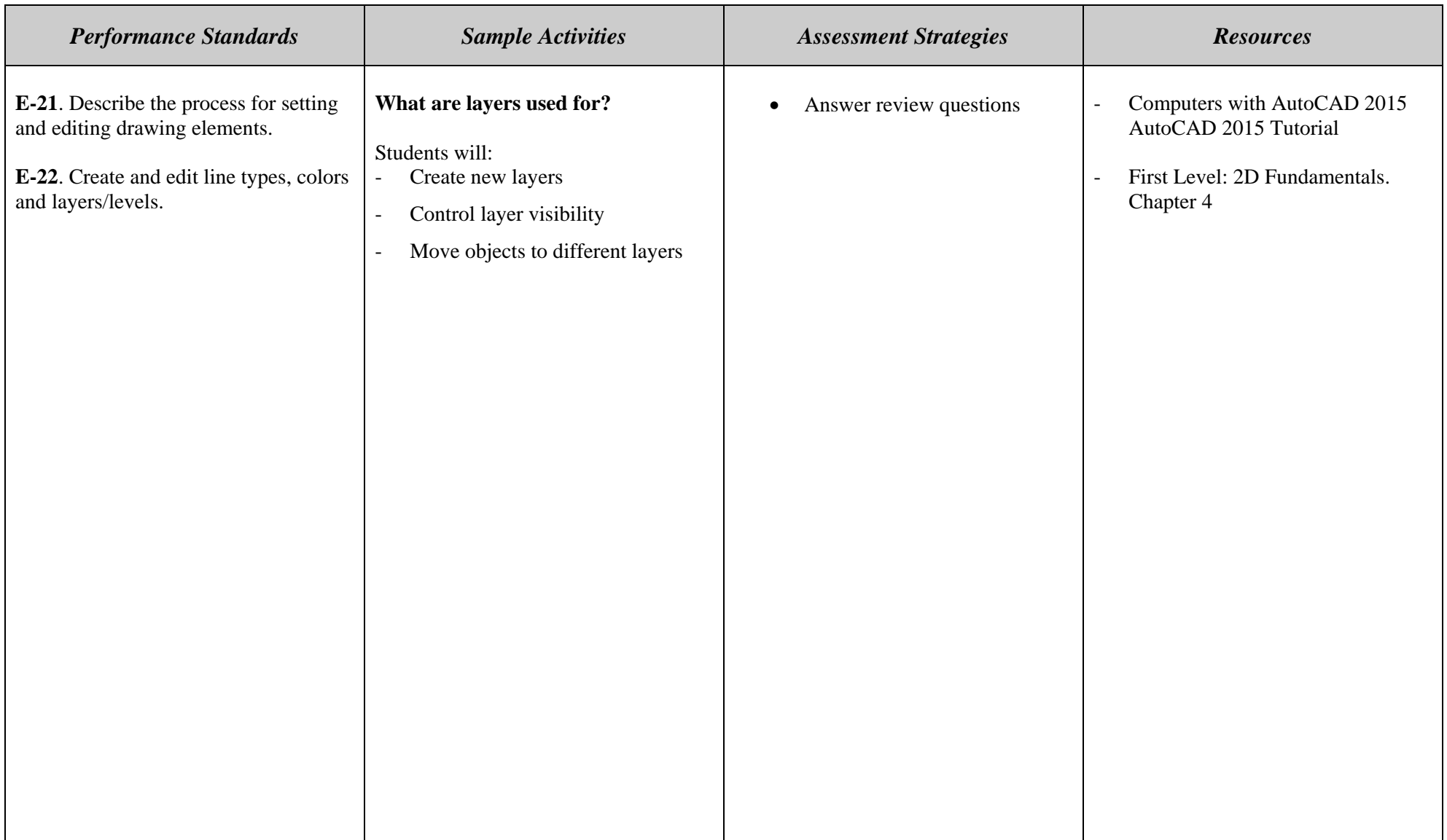

**Content Standard:** (CT-CAD) **E.** Creating and Manipulating Mechanical Drawing Information: Describe and demonstrate the process for creating

various types of views using a well-organized process

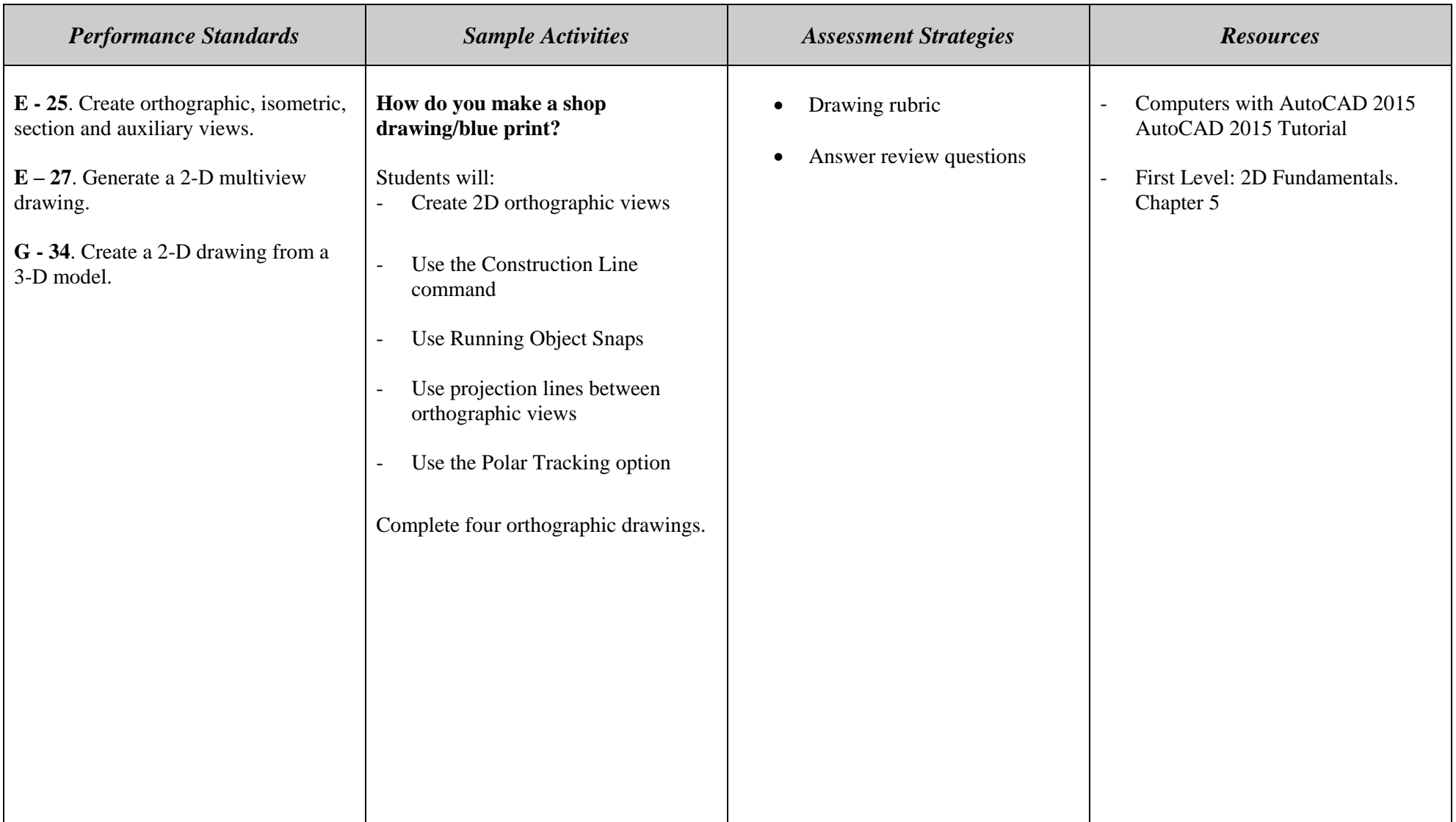

**Content Standard: (CT-CAD) A.** Identify and describe the basic elements used in computer aided drafting and design

**E.** Creating and Manipulating Mechanical Drawing Information: Describe and demonstrate the process for creating various types of views using a wellorganized process

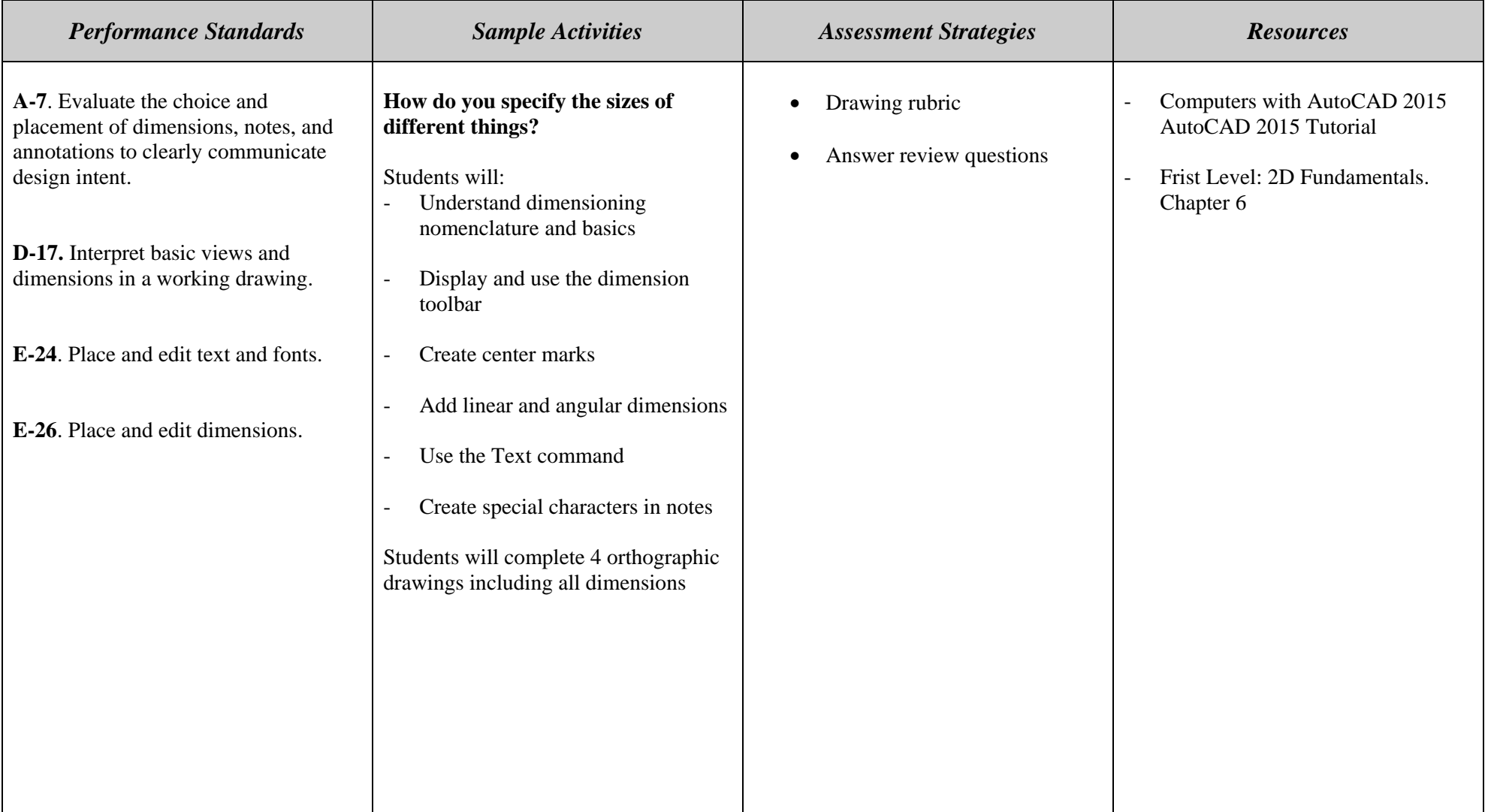

**Content Standard: (CT-CAD) A.** Identify and describe the basic elements used in computer aided drafting and design

**E.** Creating and Manipulating Mechanical Drawing Information: Describe and demonstrate the process for creating various types of views using a wellorganized process

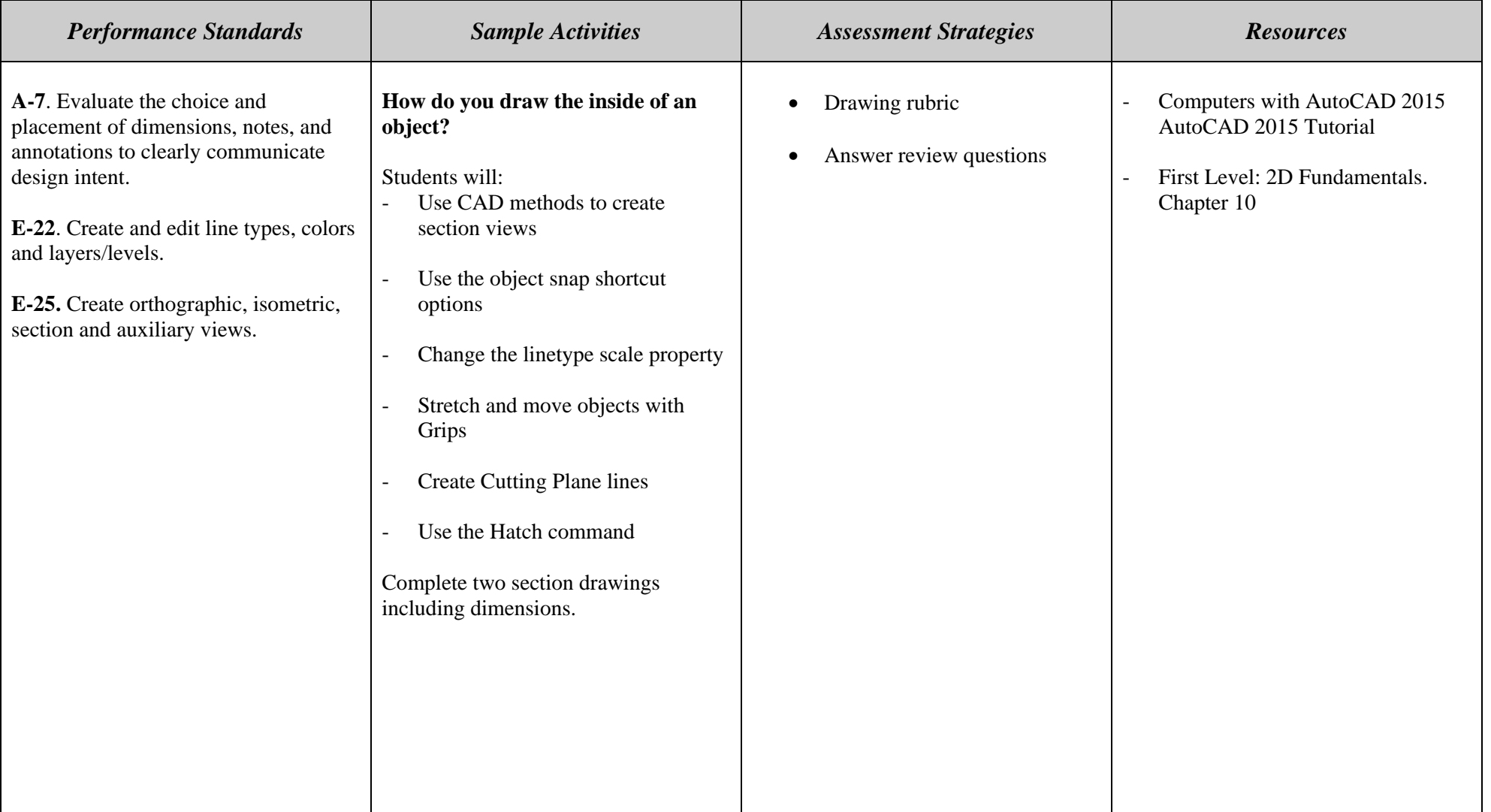

**Content Standard: (CT-CAD) A.** Identify and describe the basic elements used in computer aided drafting and design

**E.** Creating and Manipulating Mechanical Drawing Information: Describe and demonstrate the process for creating various types of views using a wellorganized process

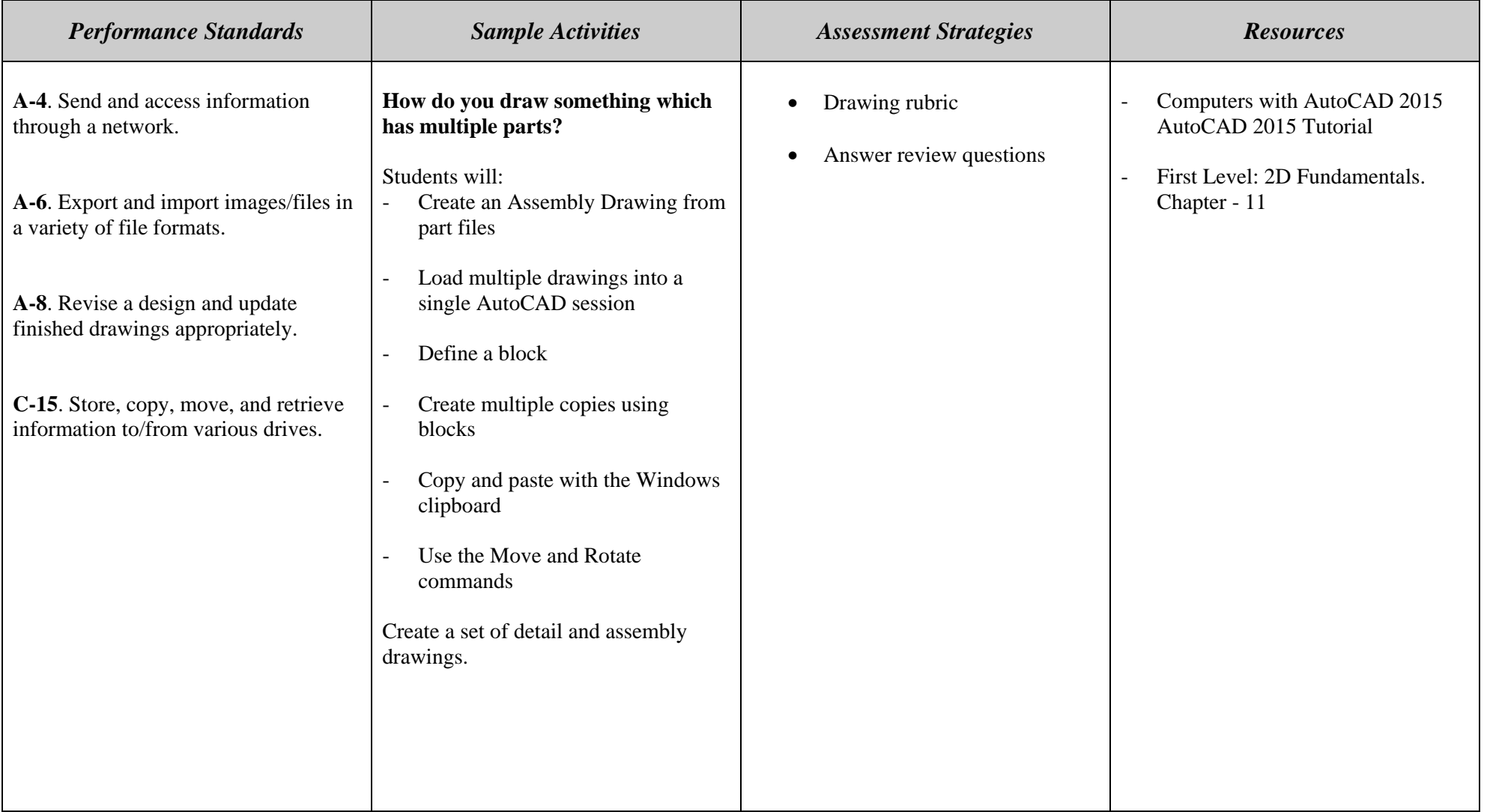

**Content Standard: (CT-CAD) A.** Identify and describe the basic elements used in computer aided drafting and design

**E.** Creating and Manipulating Mechanical Drawing Information: Describe and demonstrate the process for creating various types of views using a wellorganized process

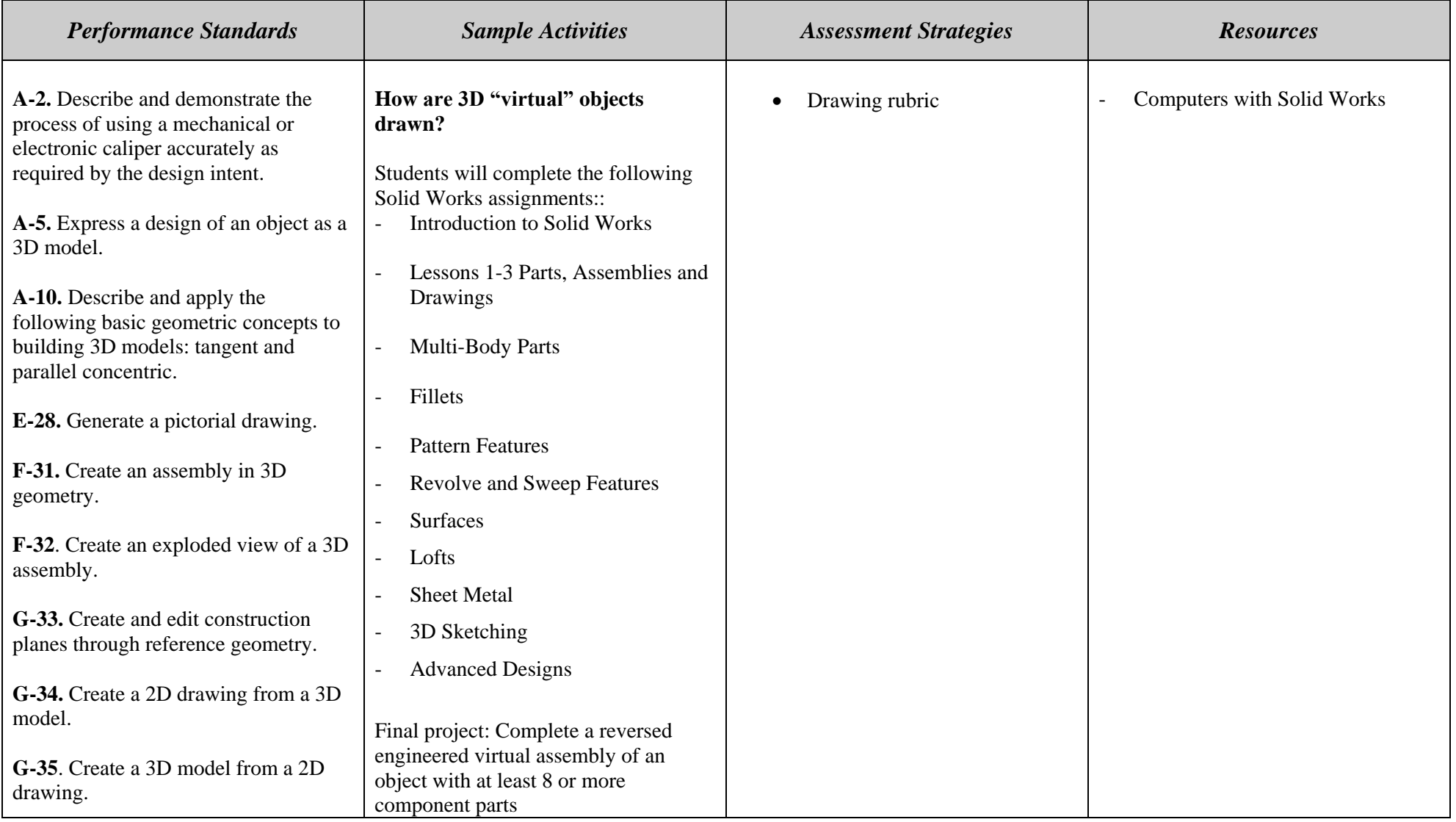

#### **CADD/Drafting**

#### **Pacing Guide**

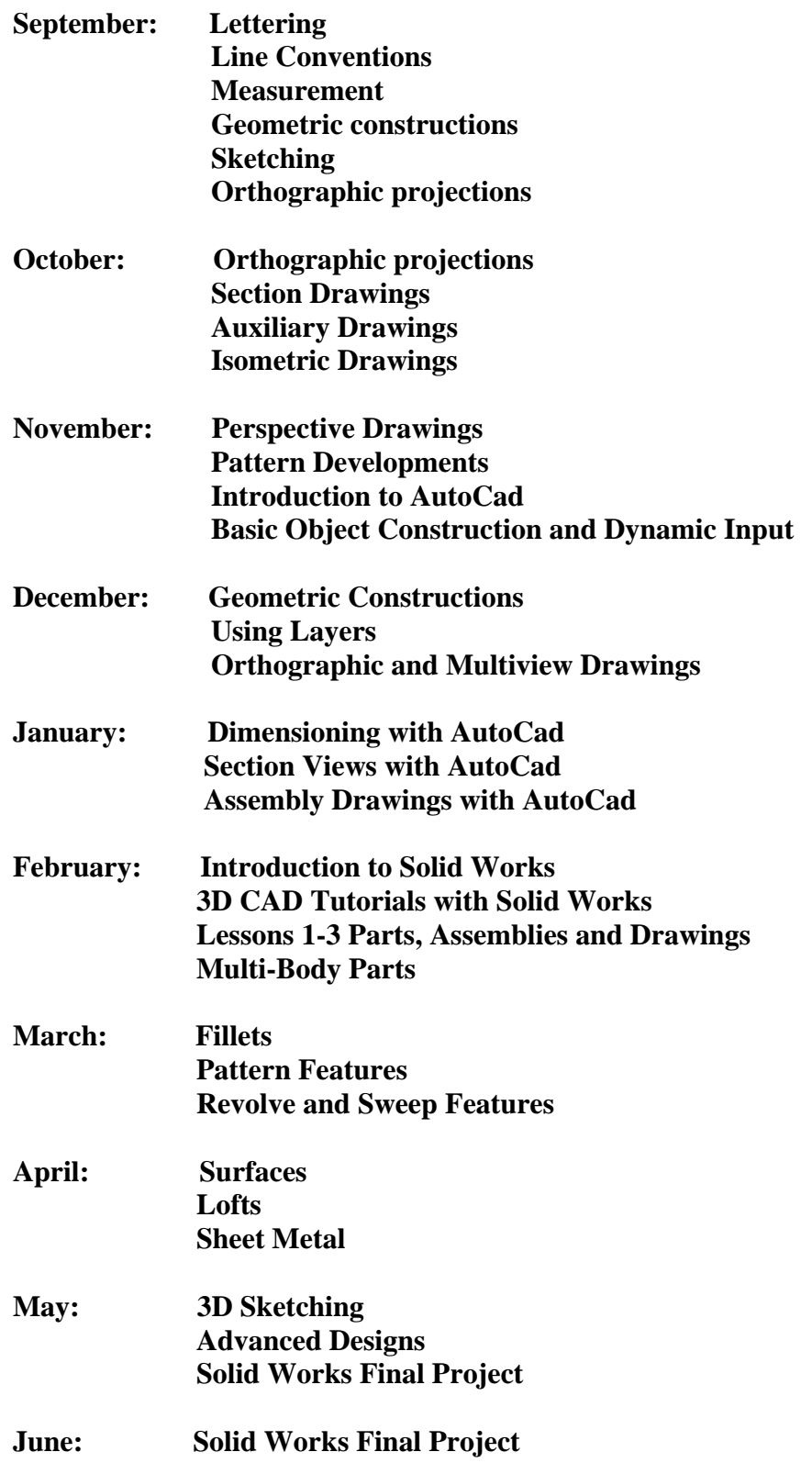

#### **Essential Questions**

- 1. How do you use the program?
- 2. How can the Cartesian coordinate system be applied to a CAD drawing?
- 3. How do you construct a basic object?
- 4. What are layers used for?
- 5. How do you make a shop drawing/blue print?
- 6. How do you specify the sizes of different things?
- 7. How do you draw the inside of an object?
- 8. How do you draw something which has multiple parts?
- 9. How are 3D "virtual" objects drawn?

#### **Skills Objectives Assessments**

[That are aligned to the curriculum – this will be done through the data teams throughout the year – no need to do them now, I just wanted to let you know where they will go in the curriculum, as we complete them. Thanks.]